**Расписание занятий для 2 класса**

|               | урок           | время    | способ         | Предмет             | Тема урока            | pecypc                               | Домашнее      |
|---------------|----------------|----------|----------------|---------------------|-----------------------|--------------------------------------|---------------|
|               |                |          |                | учитель             |                       |                                      | задание       |
|               |                | $9.00-$  | С помощью ЭОР  | Литературное чтение | Английские народные   | Войдите на платформу Zoom            | He            |
|               |                | 9.30     |                | Корчагина М. В.     | песни «Перчатки»,     | https://zoom.us/ (весь класс)        | предусмотрено |
|               |                |          |                |                     | «Храбрецы».           | В случае отсутствия подключения:     |               |
|               |                |          |                |                     | Английские народные   | просмотрите видеоурок, пройдя по     |               |
|               |                |          |                |                     | песни «Сюзон и        | ссылке:                              |               |
|               |                |          |                |                     | мотылёк», «Знают      | https://youtu.be/FVBuzeyuZWU         |               |
|               |                |          |                |                     | мамы, знают дети»     | - Почему младший сын мельника был    |               |
|               |                |          |                |                     | Ш. Перро «Кот в       | огорчен?                             |               |
|               |                |          |                |                     | сапогах». Анализ      | - На какие хитрости пустился кот,    |               |
|               |                |          |                |                     | произведения.         | чтобы помочь хозяину?                |               |
|               |                |          |                |                     |                       | (задания можно присылать учителю     |               |
|               |                |          |                |                     |                       | Viber, WhatsApp или на почту marina- |               |
|               |                |          |                |                     |                       | korchagina71@mail.ru до 24.05)       |               |
|               | $\overline{2}$ | $9.50-$  | Он-лайн        | Русский язык        | Контрольное           | Войдите на платформу Zoom            | He            |
|               |                | 10.20    | подключение    | Корчагина М. В.     | списывание «Родина».  | https://zoom.us/ (весь класс)        | предусмотрено |
|               |                |          |                |                     | Повторение по теме    | В случае отсутствия подключения:     |               |
|               |                |          |                |                     | «Однокоренные слова». | Откройте учебник на с. 129           |               |
|               |                |          |                |                     | Повторение по теме «  | - Выполните упражнение 224           |               |
|               |                |          |                |                     | Парные согласные».    | - Запишите скороговорку правильно    |               |
|               |                |          |                |                     | Работа над развитием  | (задание пришлите учителю Viber,     |               |
|               |                |          |                |                     | орфографической       | WhatsApp или на почту marina-        |               |
|               |                |          |                |                     | зоркости              | korchagina71@mail.ru до 24.05)       |               |
|               | $\overline{3}$ | $10.40-$ | С помощью ЭОР  | Изобразительное     | Ритм линий, пятен,    | - Приготовьте к уроку листы белой    |               |
|               |                | 11.10    |                | искусство           | цвет, пропорции -     | бумаги, простой карандаш, цветные    | He            |
|               |                |          |                | Корчагина М. В.     | средства              | карандаши или краски                 | предусмотрено |
|               |                |          |                |                     | выразительности.      | Просмотрите видеопрезентацию,        |               |
|               |                |          |                |                     | Обобщение. Выставка   | пройдя по ссылке:                    |               |
|               |                |          |                |                     | работ обучающихся     | https://youtu.be/FXyA0-Jki6E         |               |
|               |                |          |                |                     |                       | -Выполни упражнения и задания,       |               |
|               |                |          |                |                     |                       | предлагаемые в презентации           |               |
|               |                |          |                |                     |                       | (задание пришлите учителю Viber,     |               |
|               |                |          |                |                     |                       | WhatsApp или на почту marina-        |               |
|               |                |          |                |                     |                       | korchagina71@mail.ru до 24.05)       |               |
| Пятница 22.05 | Завтрак        |          |                |                     |                       |                                      |               |
|               | $\overline{4}$ | 11.40-   | С помощью ЭОР/ | Английский          | Свет звёзд!           | Перейти по ссылке и посмотреть       | He            |

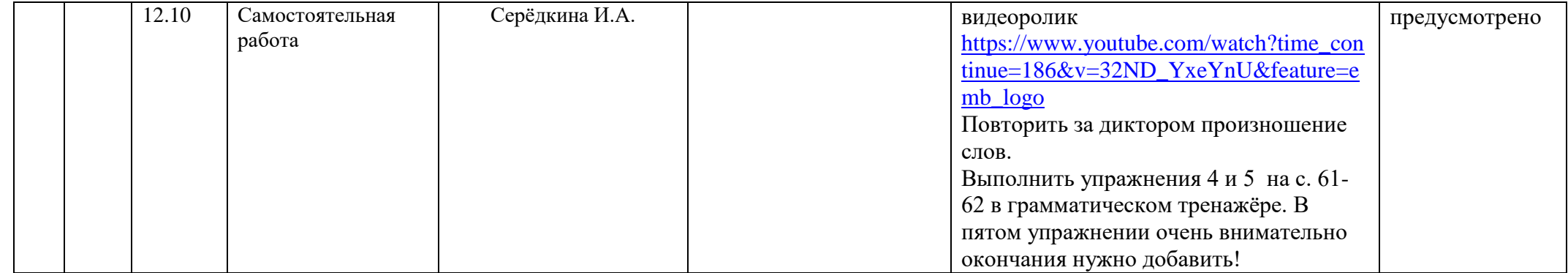